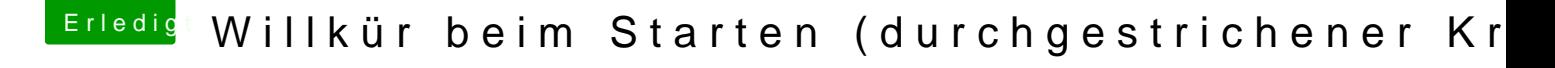

Beitrag von Technotron vom 11. März 2017, 15:41

Danke das checke ich mal!

Wie ersetze ich die OsyAptioFixDrv am besten? Gibt es da eine best practice